## **02 - config.properties**

[ [tomcat.update.conf](#page-1-0) ] [ [tomcat.update.lib](#page-1-1) ] [ [tomcat.reloadable](#page-1-2) ] [ [tomcat.port.shutdown](#page-1-3) ] [ [tomcat.port.http](#page-1-4) ] [ [tomcat.port.jk](#page-1-5) ] [ [esup.public.host](#page-1-6) ] [ [esup.](#page-1-7) [public.proto](#page-1-7) ] [ [esup.public.port](#page-1-8) ] [ [esup.public.uri](#page-1-9) ] [ [esup.public.finalURL](#page-1-10) ] [ [esup.real.host](#page-1-11) ] [ [esup.real.uri](#page-1-12) ] [ [esup.real.port.https](#page-1-13) ] [ [esup.real.https.finalURL](#page-1-14) ] [ [esup.ldap.auth](#page-2-0) ] [ [esup.ldap.url](#page-2-1) ] [ [esup.ldap.ssl](#page-2-2) ] [ [esup.ldap.bindDN](#page-2-3) ] [ [esup.ldap.bindPasswd](#page-2-4) ] [ [esup.ldap.persondirs.use](#page-2-5) ] [ [esup.ldap.groups.use](#page-2-6) ] [ [es](#page-2-7) up.Idap.groups.etu.formation ] [ [esup.cas.auth](#page-2-8) ] [ [esup.cas.proxy](#page-2-9) ] [ [esup.cas.host](#page-2-10) ] [ [esup.cas.port.https](#page-2-11) ] [ [esup.cas.uri](#page-2-12) ] [ [esup.cas.finalURL](#page-2-13) ] [ [esup.cas.](#page-2-14) [uri.login](#page-2-14) ] [ [esup.cas.uri.validate](#page-2-15) ] [ [esup.cas.uri.proxy](#page-2-16) ] [ [esup.cas.uri.logout](#page-2-17) ] [ [esup.public.uri.login](#page-2-18) ] [ [esup.real.uri.callbackCas](#page-2-19) ] [ [esup.db.auth](#page-2-20) ] [ [esup.db.](#page-2-21) [persondirs.use](#page-2-21) ] [ [esup.db.username](#page-2-22) ] [ [esup.db.password](#page-2-23) ] [ [esup.db.url](#page-2-24) ] [ [esup.db.jdbcDriverJar](#page-2-25) ] [ [esup.db.className](#page-2-26) ] [ [esup.db.db-version](#page-2-27) ] [ [esup.db.](#page-2-28) [poolPreparedStatements](#page-2-28) ] [ [esup.title.main](#page-2-29) ] [ [esup.host.logicalName](#page-2-30) ] [ [esup.session.lifetime](#page-2-31) ] [ [esup.languages](#page-3-0) ] [ [esup.upload-maxsize](#page-3-1) ] [ [esup.ws.groups](#page-3-2) ] [ [esup.pubchan](#page-3-3) ] [ [esup.monitor](#page-3-4) ] [ [esup.userprefs.save](#page-3-5) ] [ [esup.log.dir](#page-3-6) ] [ [esup.log.file](#page-3-7) ] [ [esup.log.size](#page-3-8) ] [ [esup.log.level](#page-3-9) ] [ [esup.stats.file](#page-3-10) ] [ [esup.stats.](#page-3-11) [attributeType](#page-3-11) ] [ [esup.stats.size](#page-3-12) ] [ [esup.keystore](#page-3-13) ]

## Fichier config.properties

```
config.properties
# tomcat
tomcat.update.conf=true
tomcat.update.lib=true
tomcat.reloadable=true
tomcat.port.shutdown=8005
tomcat.port.http=8080
tomcat.port.jk=8009
# URL
esup.public.host=localhost
esup.public.proto=http
esup.public.port=
esup.public.uri=/uPortal
esup.public.finalURL=${esup.public.proto}://${esup.public.host}${esup.public.port}${esup.public.uri}
esup.real.host=${esup.public.host}
esup.real.uri=${esup.public.uri}
esup.real.port.https=
esup.real.https.finalURL=https://${esup.real.host}${esup.real.port.https}${esup.real.uri}
# LDAP
esup.ldap.auth=false
esup.ldap.url=ldap://ldap1.univ.fr:389/dc=univ,dc=fr ldap://ldap2.univ.fr:389/dc=univ,dc=fr
esup.ldap.ssl=false
esup.ldap.bindDN=
esup.ldap.bindPasswd=
esup.ldap.persondirs.use=false
esup.ldap.groups.use=false
esup.ldap.groups.etu.formation=etud-formation
#CAS
esup.cas.auth=false
esup.cas.proxy=false
esup.cas.host=auth.univ.fr
esup.cas.port.https=
esup.cas.uri=/cas
esup.cas.finalURL=https://${esup.cas.host}${esup.cas.port.https}${esup.cas.uri}
esup.cas.uri.login=/login
esup.cas.uri.validate=/serviceValidate
esup.cas.uri.proxy=/proxy
esup.cas.uri.logout=/logout
esup.public.uri.login=/Login
esup.real.uri.callbackCas=/CasProxyServlet
#DB
esup.db.auth=true
esup.db.persondirs.use=true
esup.db.username=sa
esup.db.password=
esup.db.url=jdbc:hsqldb:hsql://localhost:8887
```
esup.db.jdbcDriverJar=hsqldb.jar esup.db.className=org.hsqldb.jdbcDriver esup.db.db-version=1.7.2 #MISC

## esup.title.main=\${esup.host.logicalName} - esup-dev \${uportal.ver} esup.host.logicalName=esup1

esup.session.lifetime=30 esup.languages=fr\_FR,en\_US esup.upload-maxsize=300000

esup.ws.groups=false esup.session.lifetime=30 esup.languages=fr\_FR,en\_US

esup.pubchan=true esup.monitor=false

esup.userprefs.save=false esup.log.file=\${esup.root} /logs/portal.log\\ esup.log.size=50000KB\\ esup.log.level=INFO | esup.stats.file=\$ {esup.root}/logs/stats.log esup.stats.attributeType=eduPersonPrimaryAffiliation esup.stats.size=20000KB

esup.keystore=\${esup.root} /esup-portail.keystore

## Avec :

<span id="page-1-14"></span><span id="page-1-13"></span><span id="page-1-12"></span><span id="page-1-11"></span><span id="page-1-10"></span><span id="page-1-9"></span><span id="page-1-8"></span><span id="page-1-7"></span><span id="page-1-6"></span><span id="page-1-5"></span><span id="page-1-4"></span><span id="page-1-3"></span><span id="page-1-2"></span><span id="page-1-1"></span><span id="page-1-0"></span>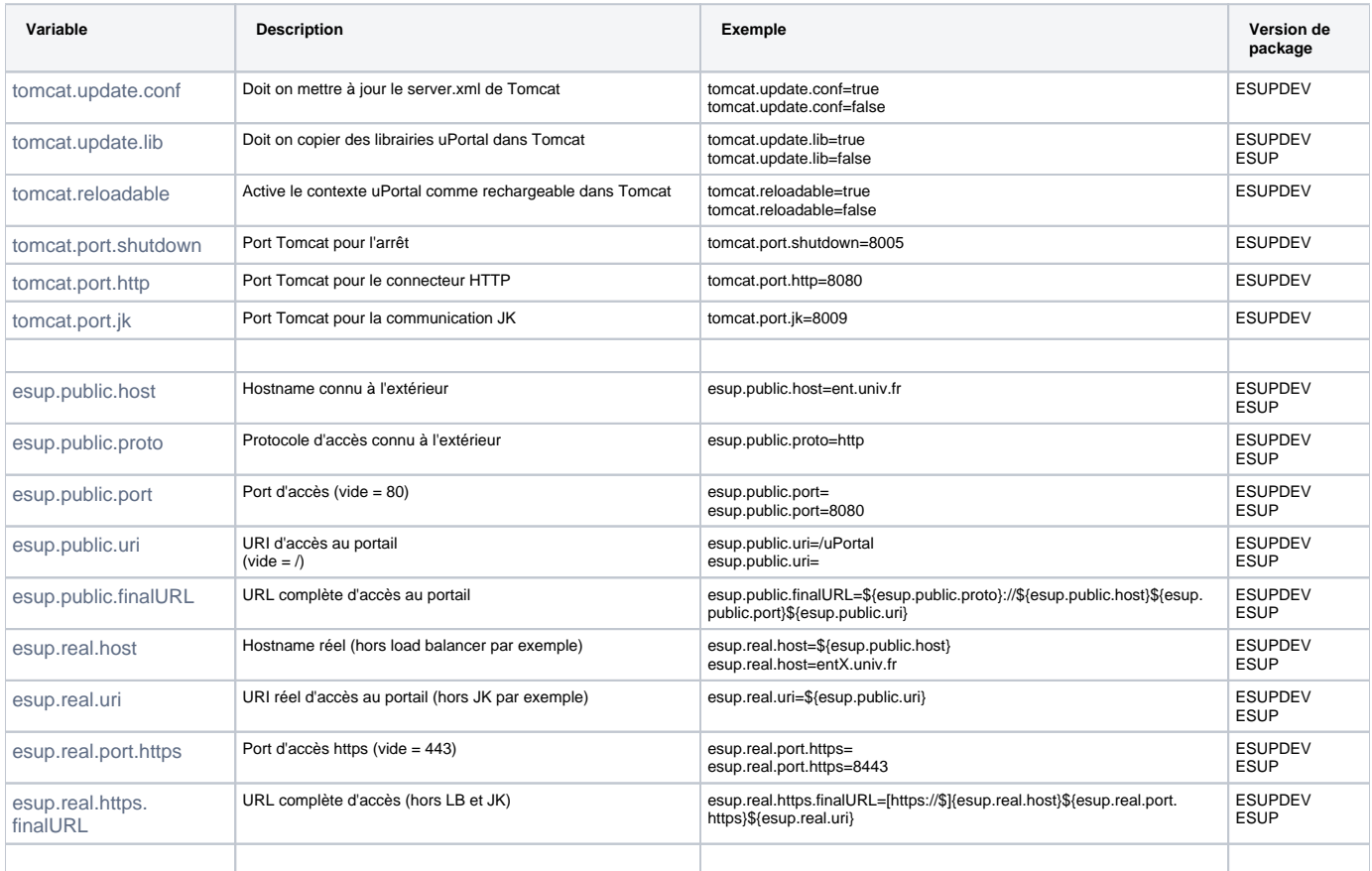

<span id="page-2-31"></span><span id="page-2-30"></span><span id="page-2-29"></span><span id="page-2-28"></span><span id="page-2-27"></span><span id="page-2-26"></span><span id="page-2-25"></span><span id="page-2-24"></span><span id="page-2-23"></span><span id="page-2-22"></span><span id="page-2-21"></span><span id="page-2-20"></span><span id="page-2-19"></span><span id="page-2-18"></span><span id="page-2-17"></span><span id="page-2-16"></span><span id="page-2-15"></span><span id="page-2-14"></span><span id="page-2-13"></span><span id="page-2-12"></span><span id="page-2-11"></span><span id="page-2-10"></span><span id="page-2-9"></span><span id="page-2-8"></span><span id="page-2-7"></span><span id="page-2-6"></span><span id="page-2-5"></span><span id="page-2-4"></span><span id="page-2-3"></span><span id="page-2-2"></span><span id="page-2-1"></span><span id="page-2-0"></span>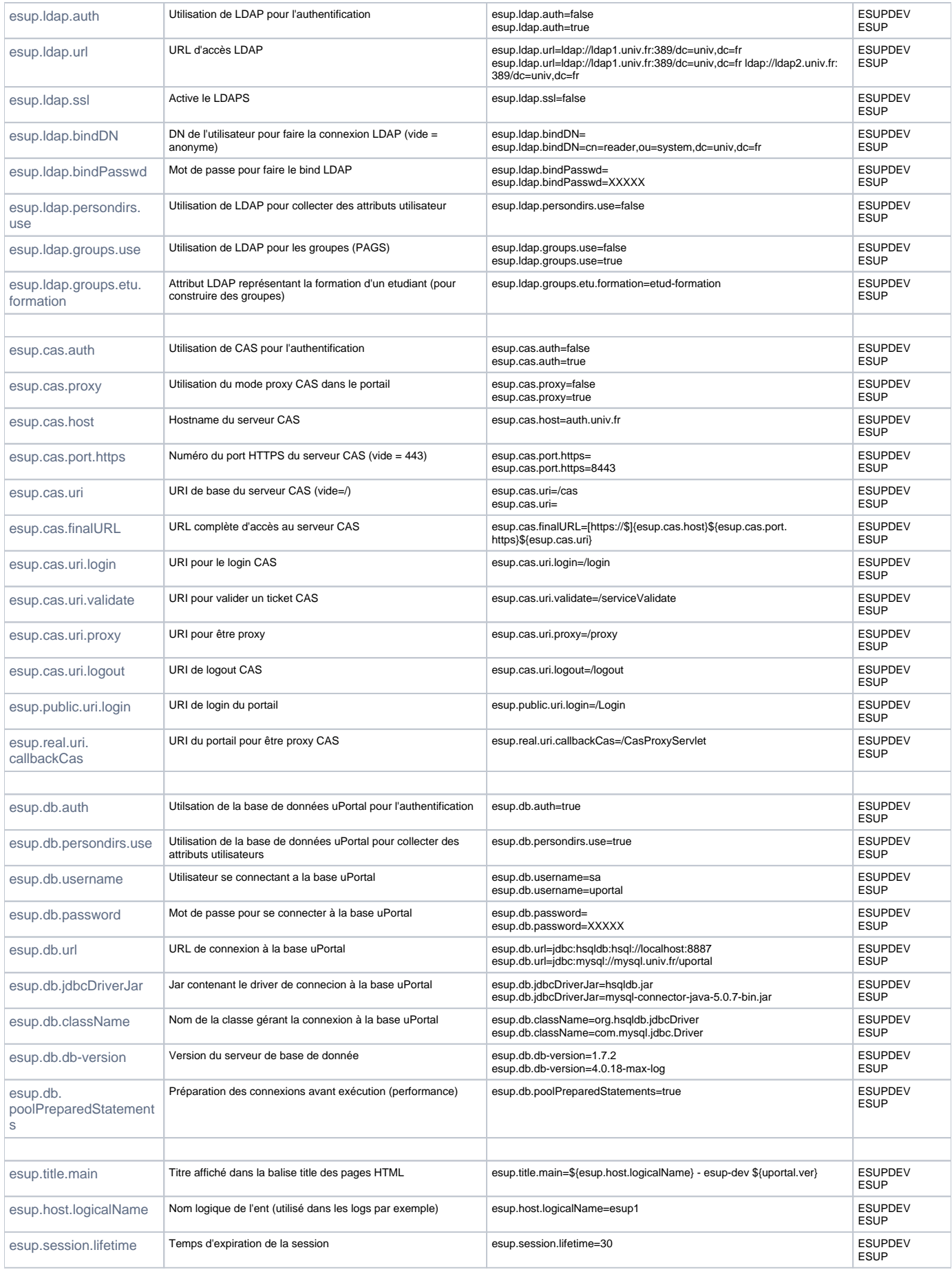

<span id="page-3-13"></span><span id="page-3-12"></span><span id="page-3-11"></span><span id="page-3-10"></span><span id="page-3-9"></span><span id="page-3-8"></span><span id="page-3-7"></span><span id="page-3-6"></span><span id="page-3-5"></span><span id="page-3-4"></span><span id="page-3-3"></span><span id="page-3-2"></span><span id="page-3-1"></span><span id="page-3-0"></span>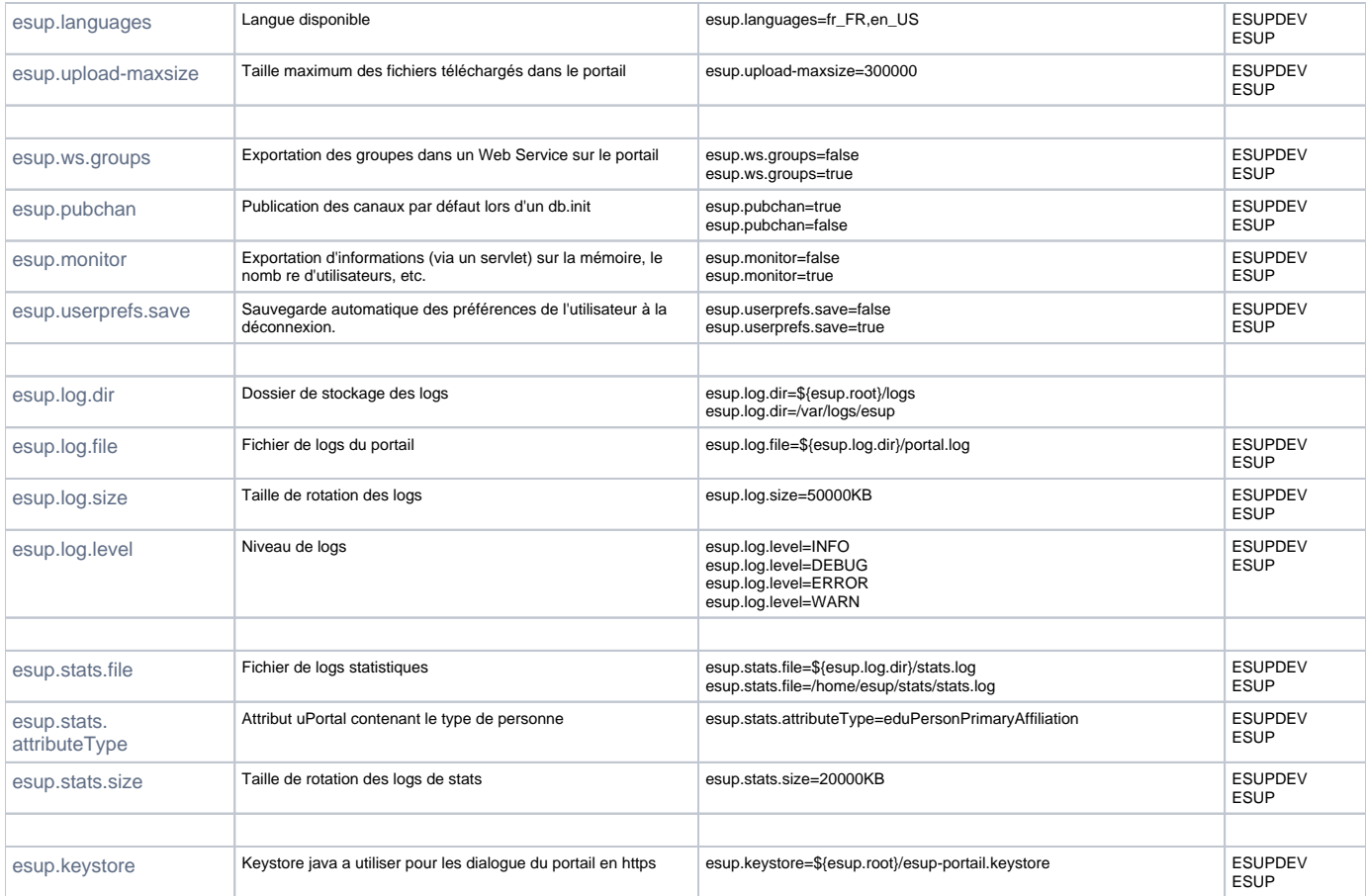